## **ESTADO DE PERNAMBUCO PREFEITURA MUNICIPAL DE BETÂNIA**

# **CONCURSO PÚBLICO**

**PROVA PARA CARGO DE:**

## **AGENTE ADMINISTRATIVO**

#### **\* ATENÇÃO - CONFIRA SE ESTA PROVA CORRESPONDE AO CARGO QUE VOCÊ CONCORRE \* Neste Caderno de Questões, você encontra: - 20 questões ESPECÍFICAS - 10 questões de Português - 10 questões de Matemática \* Só inicie a prova após a autorização do Fiscal de Sala. \* Duração da prova: 3 horas. O Candidato só poderá retirar-se do recinto das provas após 01 hora, contada a partir do seu efetivo início. \* O candidato só terá o direito de levar o caderno de prova após 02:00 horas do início dos trabalhos, e deixará apenas o Cartão de Respostas. \* Caso o candidato opte em sair antes de 02:00 horas do início dos trabalhos; NÃO será permitido a anotação do gabarito seja qual for a forma. \* Os Fiscais de Sala não estão autorizados a prestar quaisquer esclarecimentos sobre a resolução das questões; esta tarefa é obrigação do candidato. \* Não é permitido que os candidatos se comuniquem entre si. É proibida também a utilização de quaisquer equipamentos eletrônicos. \* O candidato receberá do Fiscal de Sala, 01 (hum) Cartão de Respostas correspondente às questões objetivas. \* Assine o seu Cartão de Respostas (Gabarito). Assinale apenas uma opção em cada questão. Não deixe questão em branco, nem assinale mais de uma opção, para seu Cartão não ter questões anuladas. \* O seu Cartão de Respostas é pessoal e insubstituível. Portanto, CUIDADO, não rasure, dobre ou amasse seu Cartão de Respostas pois em hipótese alguma ele será substituído, salvo por erro do fiscal ou por falha de impressão. Confira seus dados, leia as instruções**

- **para seu preenchimento e assinale no local indicado.**
- **\* A assinatura no Cartão de Respostas é obrigatória.**
- **\* O Gabarito desta prova estará disponível no dia 06/01/2014, no site www.conpass.com.br.**
- **\* Para exercer o direito de recorrer contra qualquer questão, o candidato deve seguir as orientações constantes da Cláusula XII do Edital do Concurso Público nº 001/2013 da PREFEITURA MUNICIPAL DE BETÂNIA de 16/10/2013.**
- **\* Após o término da prova, o candidato deverá deixar a sala e em hipótese alguma poderá permanecer no estabelecimento onde realizou a mesma.**

#### **BOA PROVA!!**

### **DATA: 05 DE JANEIRO DE 2014**

Concursos Públicos

e Assessorias

#### **PARTE I – AGENTE ADMINISTRATIVO**

01 - Que comando Linux é usado quando se pretende saber a função de um determinado comando?

- A) cat
- B) file
- C) tail
- D) exib
- E) man

02 - Dois caracteres que no Windows 7 não podem ser usados na denominação de um arquivo ou pasta

- A) \$ e \*
- B) ( e \$
- C)  $e <$
- D) & e %
- $E$ ) <  $e^{\Lambda}$

03 - No Windows 7 que ação se obtém com a combinação de teclas ALT + F4?

- A) Abrir programa
- B) Abrir Painel de Controle
- C) Exibir Barra de Tarefas
- D) Encerrar programa
- E) Exibir Menu Iniciar

04 - No Linux, qual das linhas de comando abaixo está pedindo um maior nível de compactação?

- A)  $\sim$ \$ zip -9 pastadocs/\*
- B)  $\sim$ \$ zip -0 pastadocs/\*
- C)  $\sim$ \$ zip pastadocs/\*
- D)  $\sim$ \$ zip -n pastadocs/\*
- E)  $\sim$ \$ zip -r pastadocs/\*

05 - No sistema operacional Linux, que comando e opção de comando, dentre as abaixo relacionadas, permitirá remover um diretório, mesmo que ele não esteja vazio?

- A)  $rm -1$
- B)  $rm-r$
- C) tail –r
- D) head –t
- E) rdir -d

06 - Considere que no Calc do LibreOffice, na célula D6 está digitado o valor 100, que na célula D7 está digitado o valor 240 e que na célula D8 está digitado o valor 15. Se na célula E6 for digitado =D6\*\$D\$8/100 e está célula for copiada para a célula E7, o valor obtido em E7 será:

- A) 45
- B) 15
- $C$ ) 0
- D) 36
- E) 22

07 - Nome dado ao tipo de referência no qual o Calc do LibreOffice refere-se sempre a mesma célula, mesmo após uma copia.

- A) Relativa
- B) Referencial
- C) Exata
- D) Dinâmica
- E) Absoluta

08 - No Base do LibreOffice, uma chave primária identifica

- A) múltiplos campos
- B) múltiplos registros
- C) um único registro
- D) um único campo
- E) uma única célula

09 - Critério válido para definição de um intervalo entre datas, na geração de um relatório no Base do LibreOffice:

- A) .BETWEEN. #01/03/2013# .AND. #31/03/2013#
- B) VALIDE #01/03/2013# OR #31/03/2013#
- C) .VALIDE. #01/03/2013# .E. #31/03/2013#
- D) BETWEEN #01/03/2013# AND #31/03/2013#
- E) BETWEEN << 01/03/2013 > AND<31/03/2013>>

10 - Protocolo usado na internet mais adequado para troca de e-mails:

- A) FTP
- B) SMTP
- C) HTTP
- D) HTTPS
- E) IP

11 - No Microsoft Word 2010, ao selecionar um conjunto de palavras (digitadas todas em letras minúsculas) e pressionar as teclas Shift + F3,

I – ao fazê-lo uma primeira vez, a primeira letra de cada palavra ficará maiúscula.

II – ao fazê-lo uma segunda vez, todas as letras ficarão em maiúsculas;

III – Ao fazê-lo uma terceira vez, todas as letras voltam a ficar minúsculas.

- A) As afirmações I, II e III são corretas.
- B) Apenas as afirmações I e III são corretas.
- C) Apenas as afirmações I e II são corretas.
- D) Apenas as afirmações II e III são corretas.
- E) Apenas a afirmações I é correta.

12 - Estando numa célula de uma planilha do Microsoft Excel 2010, ao pressionar as teclas **CTRL** mais **:** (dois pontos) o que irá ser colocado na célula?

- A) A hora atual.
- B) Um número aleatório entre 0 e 1.
- C) Um número aleatório entre 0 e +∞.
- D) A data atual.
- E) A versão do Excel.

13 - No Microsoft Excel 2010, a função =QUOCIENTE(C3;B3) digitada na célula D3 retorna que valor se na célula B3 tem-se digitado o valor 7 e na célula C3 têm-se digitado o valor 29?

- A) 4
- B) 4,15 C) 4,14
- D)  $5$
- E) 0,24
- 

14 - Em que opção de formatação uma célula do Microsoft Excel 2010 não apresenta formato de número específico?

- 
- B) Porcentagem
- C) Científico
- D) Personalizado
- E) Geral

- A) Contábil
- 
- 

15 - No Microsoft Word 2010, referências cruzadas, por padrão, são inseridas como

- A) Indicadores
- B) Clip-Arts
- C) hiperlinks
- D) Linhas de assinatura
- E) Notas de rodapé

16 - No Microsoft Word 2010, a opção Restringir Edição pode ser encontrada em duas guias, que são nas de

- A) Inserir ou de Revisão
- B) Revisão ou de Referências
- C) Exibição ou de Desenvolvedor
- D) Desenvolvedor ou de Revisão
- E) Referências ou de Layout de página

17 - No Microsoft PowerPoint 2010 quando se insere uma tabela ele exibe uma nova área no Menu que é a de Ferramentas de Tabela com duas abas que são as de

- A) Linhas e Colunas
- B) Estilos e Bordas
- C) Desenho e WordArt
- D) Alinhamento e Organizar
- E) Design e Layout

18 - No Microsoft PowerPoint 2010, as opções de inserir áudio e vídeo em uma apresentação estão localizadas?

- A) No grupo Inserir da guia Mídia
- B) No grupo Exibição da guia Apresentação
- C) No grupo Mídia da guia Inserir
- D) No grupo Mídia da guia Exibição
- E) No grupo Exibição da guia Mídia

19 - No Microsoft Access 2010, para que um relacionamento entre tabelas sejam possível, é necessário que:

Regra I - haja uma informação comum a cada par de tabelas que se deseja relacionar;

Regra II - o campo comum tem que ser do mesmo tipo ou de tipos compatíveis;

Regra III - O campo comum deve ter as mesmas propriedades.

Das regras citadas, para se efetivar um relacionamento,

- A) apenas a II é requisitada
- B) apenas a I e a III são requisitadas
- C) todas são requisitadas.
- D) apenas a II e a III são requisitadas
- E) apenas a I é requisitada

20 - Não faz parte dos tipos de dados disponíveis no Microsoft Access 2010:

- A) Clássico
- B) Número
- C) Data e Hora
- D) Sim/Não
- E) Início Rápido

#### **PARTE II - PORTUGUÊS**

As questões 21 e 22 referem-se ao texto seguinte:

#### **Segunda Canção de MuitoLonge**

Havia um corredor que fazia cotovelo: Um mistério encanando com outro mistério, no escuro...

Mas vamos fechar os olhos E pensar numa outra cousa...

Vamos ouvir o ruído cantado, o ruído arrastado das correntes no algibe,

Puxando a água fresca e profunda.

Havia no arco do algibe trepadeiras trêmulas.

Nós nos debruçávamos à borda, gritando os nomes uns dos outros,

E lá dentro as palavras ressoavam fortes, cavernosas como vozes de leões,

Nós éramos quatro, uma prima, dois negrinhos e eu.

Havia os azulejos reluzentes, o muro do quintal, que limitava o mundo,

Uma paineira enorme e, sempre e cada vez mais, os grilos e as estrelas...

Havia todos os ruídos, todas as vozes daqueles tempos...

As lindas e absurdas cantigas, tia Tula ralhando os cachorros, O chiar das chaleiras...

Onde andará agora o pince-nez da tia Tula Que ela não achava nunca?

[...]

QUINTANA, Mario.

In: CARVALHAL, Tania Franco (Org.). *Mario Quintana*: poesia completa. Rio de Janeiro: Nova Aguilar, 2008. p. 152. (Fragmento). by Elena Quitana.

21 - Das afirmações seguintes:

I. No poema, o eu lírico retorna à infância embalado pelas recordações do passado.

II. A partir da segunda estrofe, o eu lírico continua a convocar o leitor a acompanhá-lo em suas novas lembranças.

III. A lembrança inicial do corredor é diferente das novas recordações que se desenvolvem nas próximas estrofes, pois esta se opõe às recordações luminosas da natureza, das brincadeiras com os amigos e de tia Tula.

- A) Estão corretas apenas I e II.
- B) Estão corretas apenas I e III.
- C) Estão corretas apenas II e III.
- D) Apenas o item I está correto.
- E) Todas as afirmações estão corretas.

22 - Das afirmações seguintes:

I. Os vocábulos "corredor" e "mistério" referem-se, respectivamente, a coisas abstratas e concretas.

II. As evocações chegam trazidas por ruídos não identificáveis ao longo do poema pelo eu lírico.

III. No final do poema encontramos um verbo que acompanhado do artigo corresponde ao substantivo "chiado".

- A) Estão corretos os itens I e III.
- B) Apenas o item III está correto.
- C) Estão corretos os itens II e III.
- D) Estão corretos os itens I e II.
- E) Todos estão incorretos.

A questão 23 refere-se a tira seguinte:

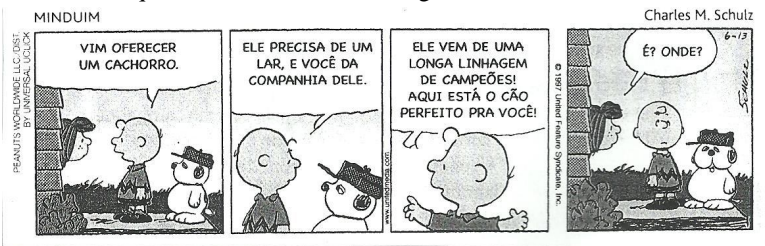

23 - Das afirmações seguintes:

I. O fato de o cachorro ser caracterizado com tantos predicados, quando, na verdade, trata-se de um cão comum é o que dá conotação humorística à tira.

II. No primeiro quadrinho, a referência do garoto ao cão como "um cachorro" sugere tratar-se de um cão específico com uma procedência determinada.

III. Em "precisa de um lar" (segundo quadrinho) e "vem de uma longa linhagem" (terceiro quadrinho), o sentido dos substantivos lar e linhagem é vago ou impreciso, pois não se determina nenhum deles.

- A) Apenas os itens I e II estão corretos.
- B) Apenas os itens II e III estão corretos.
- C) Todos estão corretos.
- D) Apenas o item III está correto.
- E) Apenas os itens I e III estão corretos.

24 - Identifique a alternativa cuja palavra destacada foi empregada de forma incorreta:

- A) Só consegui entrar na sessão das dez para assistir ao filme.
- B) O conversor da TV a cabo apresentou defeito e o técnico disse que não tem conserto.
- C) O governador eleito vai empoçar seu secretariado esta semana.
- D) Na estrada, o palestrante fez um cumprimento amistoso ao público.
- E) O candidato à presidência ratificou sua presença no debate.

25 - O emprego incorreto do hífen encontra-se na alternativa:

- A) sub-bloco / pan-americano
- B) anti-horário / Grã- Bretanha
- C) mal-estar / ex-presidiário
- D) infra-estrutura / semi-reta
- E) super-real / sem-teto

26 - O vocábulo "PASSATEMPO" é um exemplo do seguinte processo de formação de palavras:

- A) composição por justaposição
- B) composição por aglutinação
- C) derivação parassintética
- D) derivação sufixal
- E) derivação prefixal e sufixal
- 27 Na frase "A moça tinha pavor de lugares altos", o termo destacado tem a função sintática de:
	- A) complemento nominal
	- B) adjunto adnominal
	- C) predicativo do objeto
	- D) aposto
	- E) objeto direto

A questão 28 refere-se a tira seguinte:

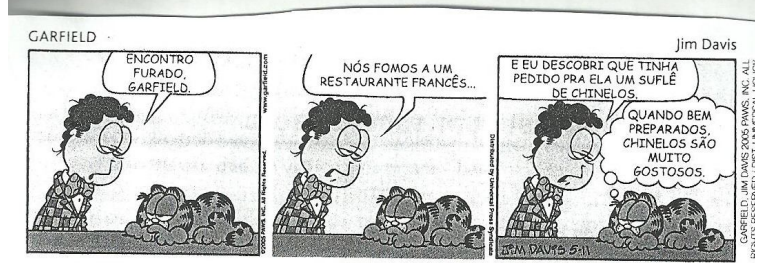

28 - A oração "E eu descobri" no último quadrinho classifica-se como:

- A) coordenada sindética adversativa
- B) coordenada assindética
- C) subordinada substantiva subjetiva
- D) subordinada adjetiva restritiva
- E) coordenada sindética aditiva

29 - Assinale a alternativa que completa corretamente o seguinte período: "Meu primo foi \_ Campinas \_ negócios e volta \_\_ tarde"

- A)  $a \hat{a} \hat{a}$
- B)  $\hat{a} \hat{a} a$
- C)  $\hat{a} a \hat{a}$
- D)  $a a a$
- E)  $\hat{a} \hat{a} \hat{a}$

30 - A concordância verbal está correta em todas as frases, exceto em:

- A) Cinco reais foram insuficiente para o flanelinha.
- B) Amanhã são vinte e quatro de outubro.
- C) Cerca de mil pessoas fizeram a passeata da paz.
- D) Fui eu que a levei à escola esta semana.
- E) O calor e a caminhada nos cansaram muito.

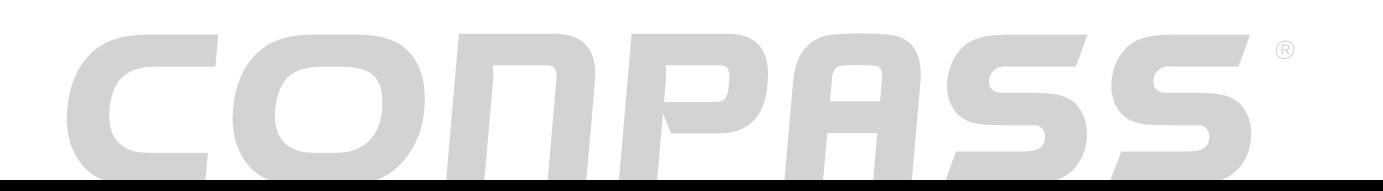

#### **PARTE III - MATEMÁTICA**

31 - Carla tinha certa quantia em dinheiro para comprar um par de tênis, mas viu que o dinheiro não era suficiente. Sua mãe decidiu ajudá-la e deu a ela o dobro do que Carla tinha. Com isso, cada uma ficou com R\$ 186,00. Quanto dinheiro tinha as duas juntas no início?

A) R\$ 264,00

- B) R\$ 372,00
- C) R\$ 424,00
- D) R\$ 384,00
- E) R\$ 258,00

32 - Uma pesquisa foi realizada com o objetivo de identificar o tipo de leitura preferida entre os 145 alunos do ensino médio de uma determinada escola. Nessa pesquisa, história em quadrinhos teve 60 votos, romance, 85 votos, e ficção científica, 55. Sabe-se ainda que 20 alunos votaram em história em quadrinhos e em romance, 30 votaram em romance e em ficção, 10 votaram em história em quadrinhos e em ficção e 5 alunos votaram nos três tipos. Determine quantos alunos votaram somente em romance.

- A) 45 alunos
- B) 35 alunos
- C) 50 alunos
- D) 40 alunos
- E) 65 alunos

33 - Um arquiteto pretende construir duas casas com piscina, uma ao lado da outra. Ele desenhou uma planta incluindo as duas casas vizinhas e está em dúvida sobre a medida de um dos lados de cada piscina, pois precisa construir as casas de modo que a área ocupada pela casa 2 e pela piscina 2 seja igual a área ocupada pela casa 1 e pela piscina 1.

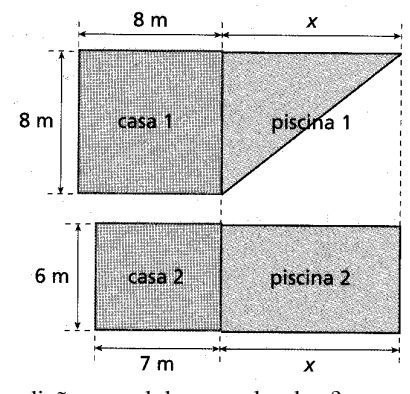

Nessas condições , qual deve o valor de x?

- A) 6 metros
- B) 14 metros
- C) 11 metros
- D) 10 metros
- E) 12 metros

34 - Dois pintores cobraram um total de R\$ 1600,00 para executar um serviço. O serviço deveria ter sido dividido igualmente , mas um deles, que trabalhou 6 horas, machucou-se e não retornou ao trabalho. O outro terminou o trabalho em 10 horas. Se cada um recebeu um valor proporcional ao número de horas trabalhadas, quanto recebeu cada pintor?

- A) R\$ 400,00 e R\$ 1200,00
- B) R\$ 550,00 e R\$ 1050,00
- C) R\$ 450,00 e R\$ 1150,00
- D) R\$ 700,00 e R\$ 900,00
- E) R\$ 600,00 e R\$ 1000,00

35 - Um supermercado negociou com seus fornecedores 150 000 unidades de determinado produto. Na primeira semana de vendas, o lucro por unidade era de 30% sobre o custo, e o público consumiu  $2/3$  das unidades; na semana seguinte, o lucro por unidade foi reduzido para 15% sobre o custo, e o público consumiu o restante das unidades. Qual foi a taxa percentual média do lucro do supermercado nessas vendas?

- A) 20%<br>B) 30%
- B) 30%
- C) 35%
- D) 25%
- E) 34%

36 - Do alto de uma ponte, uma engenheira observa dois edifícios A e B, um em cada margem de um rio. Em relação à engenheira, o edifício A está a 60 metros de distância e o edifício B, a 50 metros. Considerando as medidas da figura abaixo, determine a distância entre os edifícios A e B.

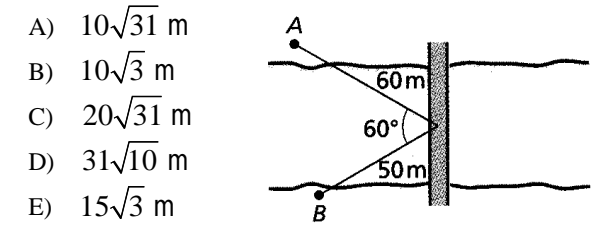

37 - Em um sistema predador-presa, o número de predadores e de presas tende a variar periodicamente com o tempo. Considere que, em determinada região, onde leões são os predadores e zebras são as presas, a população de zebras tenha variado de acordo com a função dada por:

$$
Z(t) = 850 + 400 \cdot \text{sen} \frac{\pi \cdot t}{4},
$$

Sendo o tempo *t* medido, em anos, a partir de janeiro de  $2012 (t = 0)$ . Qual era a população de zebras em janeiro de 2012?

- A) 1250 zebras
- B) 850 zebras
- C) 1000 zebras
- D) 450 zebras
- E) 1500 zebras

38 - De quantas maneiras diferentes um casal e seus três filhos podem ocupar um banco com cinco lugares de modo que o casal sempre fique juntos?

- A) 24 maneiras
- B) 20 maneiras
- C) 50 maneiras
- D) 48 maneiras E) 56 maneiras

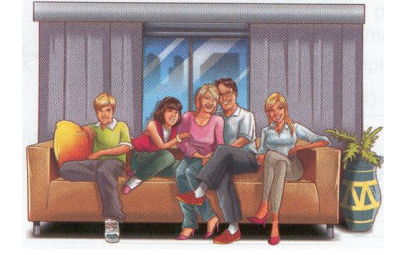

39 - Em um dos departamentos de um banco há 6 funcionários: Alberto, Bento, Carlos, Dulce, Eduardo e Elaine. Dois funcionários são sorteados simultaneamente para formar uma comissão. Determine a probabilidade de que Dulce seja sorteada e Elaine não seja.

- A)  $7/15$
- B)  $3/4$
- C)  $9/5$
- D)  $5/7$
- E)  $4/15$

40 - Dada a tabela abaixo, calcule, respectivamente, a média, a moda e a mediana

- A) 14,5 anos; 15 anos e 14,3 anos.
- B) 14,5 anos; 15 anos e 14,5 anos.
- C) 14,3 anos; 15 anos e 14,5 anos.
- D) 14,3 anos; 15 anos e 14 anos.
- E) 14,5 anos; 15 anos e 14,5 anos.

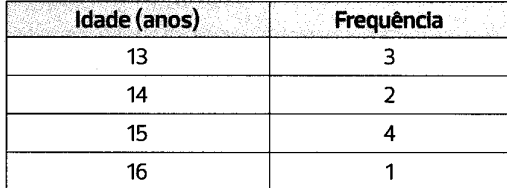